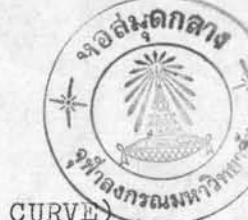

การสร้างเส้นโคงของการเรียนรู้ (LEARNING CURVE)

บทที่ 5

จากบทที่ 2 ทำให้ทราบรายละเอียดตลอดจนลักษณะและวิธีการสร้างเส้นโค้ง ของการเรียนรู้มาแล้ว ซึ่งจะเห็นได้ว่า เสนโค้งของการเรียนรู้นี้สามารถที่จะนำมาใช้ชวย ในการทำนายกับพนักงานเจาะบัตร ไดยอาศัยหลักและข้อสมมติฐานเบื้องค้นทางคณิตศาสตร์ บางอย่างมาซ่วย ผู้วิจัยจึงสร้างเส้นโค้งของการเรียนรู้หางค้านการเจาะบัตรขึ้น ซึ่งเป็น<br>เส้นโค้งที่แสดงความสัมพันธ์ระหว่างจำนวนประสบการพ์และความน่าจะเป็นสะสมของการ เจาะบัตรผิด หรือโอกาสในการที่จะทำงานสำเร็จได้นั่นเอง

วิธีการสร้างเส้นโค้งของการเรียนรู้นี้ สามารถสรุปได้เป็นลำดับขั้นในการทำ ดังนี้

1. จากผลการวิเคราะห์ข้อมูลในบทที่ 4 ทำให้ทราบว่าข้อมูลใครับสมมติฐาน ที่ตั้งไว้ ข้อมูลใดไม่รับสมมติฐานที่ตั้งไว้ ซึ่งผลจะปรากฏว่า การยอมรับสมมติฐานจะปรากฏ ในพนักงานเจาะบัตรที่มีประสบการณ์ทำกว่า 5 ปี ส่วนผู้ที่มีประสบการณ์สูงกว่า 5 ปี ส่วนใหญ่ จะไม่รับสมมติฐานที่ตั้งไว้ ดังนั้น ในการพิจารณาทำการวิจัยตอไปนี้จะไม่นำส่วนนี้มาร่วม พิจารณาควย

2. นำข้อมูลที่รับสมมติฐาน โดยพิจารยาทั้งแต<sup>่</sup> 5 ปี ลงมา มาจัดแบงกลุ่ม คามประสบการณ

3. จัดกลุ่มประสบการพ์เพื่อให้นำมาสร้างเส้นโค้ง ได้ลักษณะที่พอเหมาะ ในที่ นี้จึงแบงกลุ่มประสบการณ์เป็น 5 กลุ่ม คือ

> ประสบการณ์ต่ำกว่า 1 ประสบการพ์อยู่ระหว่าง 1-2 ปี

ประสบการพอยู่ระหว่าง 2-3 ปี  $\begin{array}{ccc} \n 11 \text{ rad} & \text{ rad} & \text{ rad} \\ \n 11 \text{ rad} & \text{ rad} & \text{ rad} \\ \n 11 \text{ rad} & \text{ rad} & \text{ rad} \\ \n 11 \text{ rad} & \text{ rad} & \text{ rad} \\ \n 12 \text{ rad} & \text{ rad} & \text{ rad} \\ \n 13 \text{ rad} & \text{ rad} & \text{ rad} \\ \n 14 \text{ rad} & \text{ rad} & \text{ rad} \\ \n 15 \text{ rad} & \text{ rad} & \text{ rad} \\ \n 16 \text{ rad} & \text{ rad} & \text{ rad} \\ \n 17 \$ 

4. เสือกข้อมูลมาเป็นกลุ่มตัวอย่าง (SAMPLE) ในการสร้างเส้นโค้ง<br>ในแคละกลุ่มของประสบการณ์ที่จัดไว้คามข้อ 3. ในที่นี้ไข้ประมาณ 8 คน

5. หาคาเฉลี่ยเป็นร้อยละของจำนวนบัตรที่เจาะผิดทั้งหมดของแต่ละกลุ่มประ-<br>สบการณ์นั้น ๆ ซึ่งจะได้ข้อมูลเป็นดังนี้

ตารางที่ 5.1 ประสบการณ์ทำกว่า 1 ปี

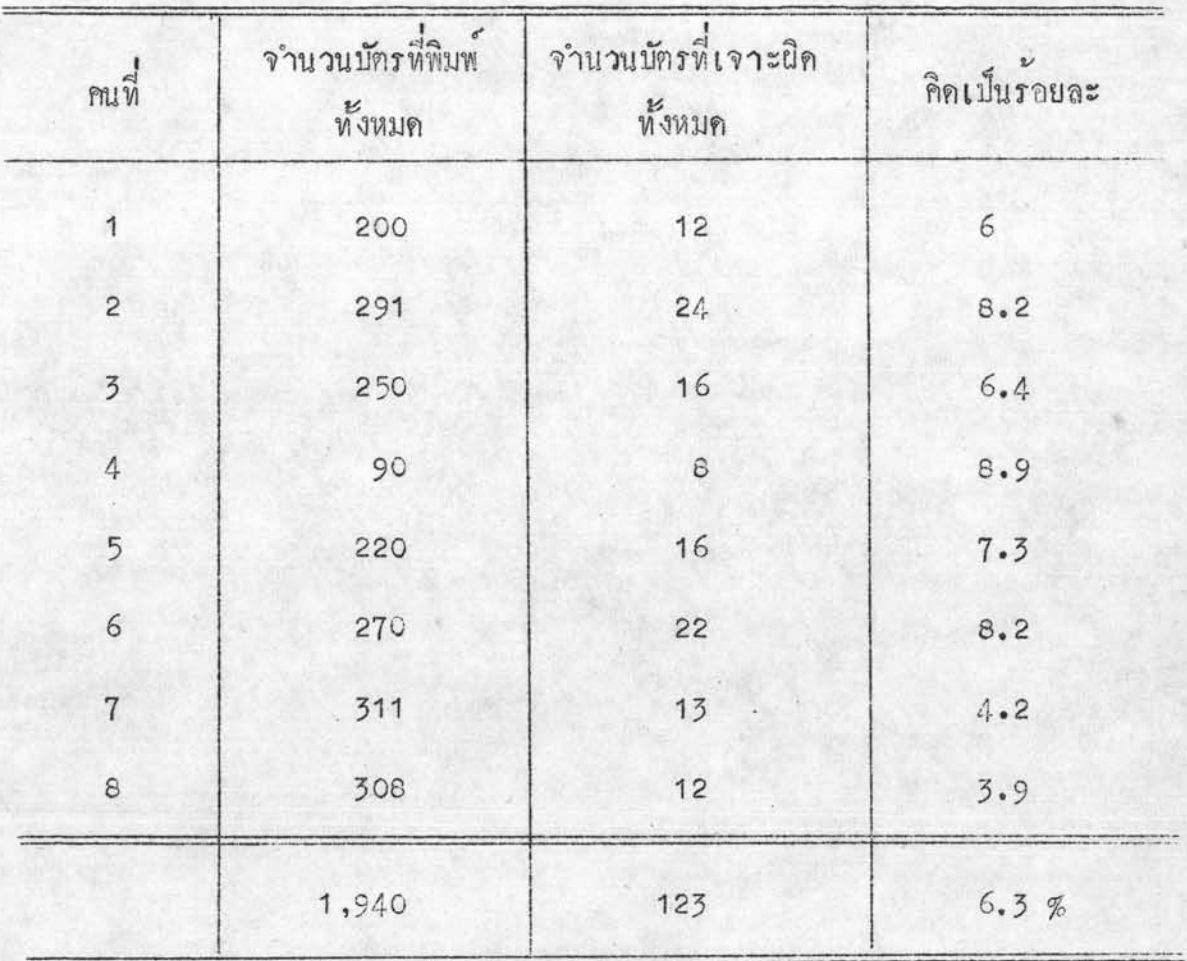

73

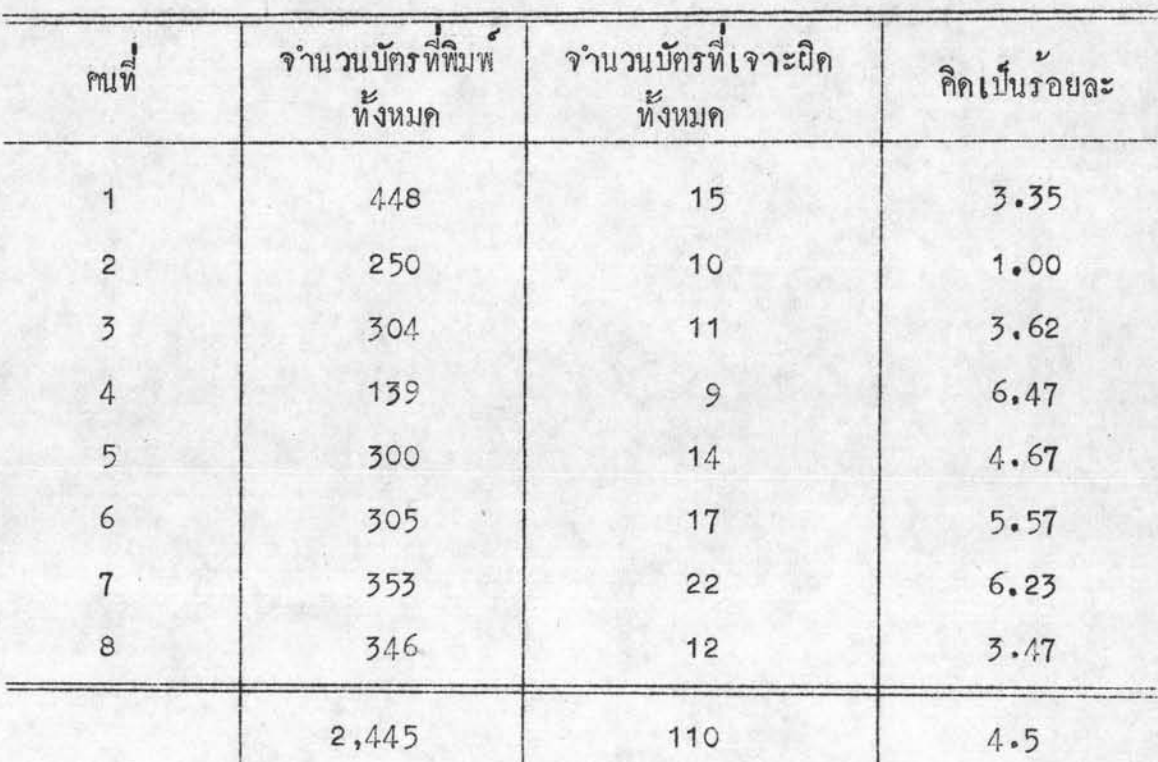

คารางที่ 5.2 ประสบการณ์ระหว่าง 1 - 2 ปี

คารางที่ 5.3 ประสบการณ์ระหว่าง 2 - 3 ปี

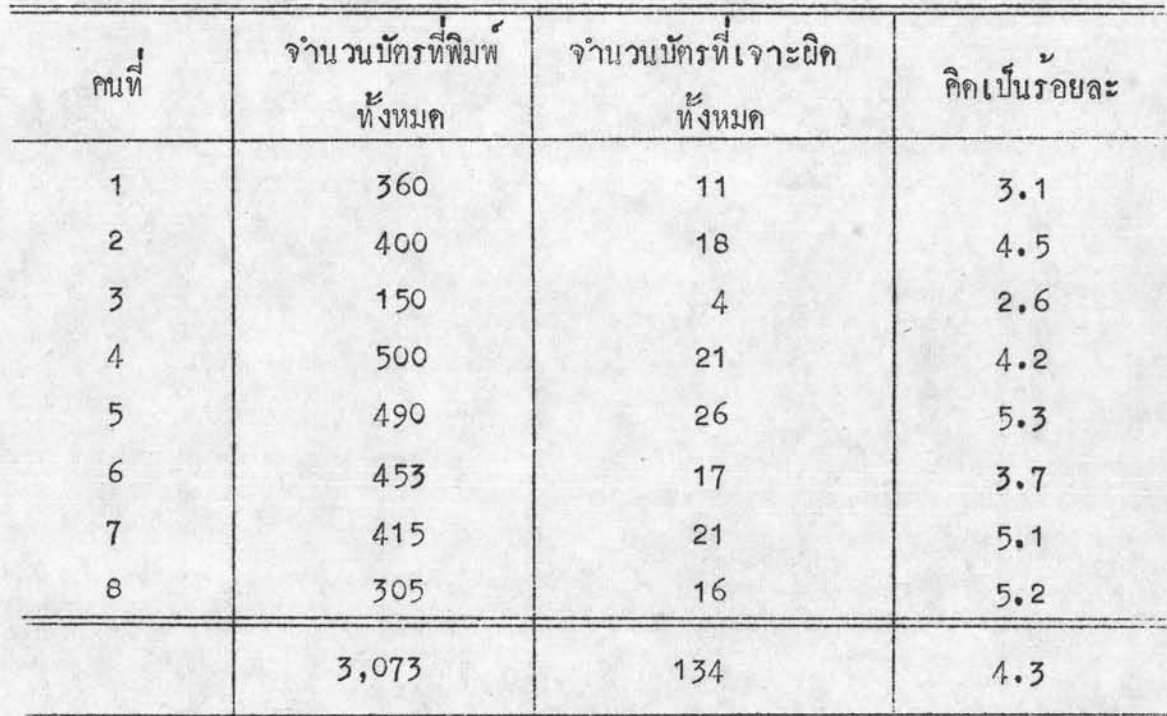

 $7<sup>4</sup>$ 

| คนที่          | $\epsilon$<br>จำนวนบัครที่พิมพ<br>ทั้งหมด | จำนวนบักรที่เจาะผิด<br>ทั้งหมด | คิดเป็นร้อยละ |
|----------------|-------------------------------------------|--------------------------------|---------------|
| 1              | 468                                       | 22                             | $4 - 7$       |
| $\overline{c}$ | 400                                       | 19                             | 4.8           |
| $\overline{3}$ | 450                                       | $\epsilon$                     | 1.8           |
| $\ddot{4}$     | 393                                       | 17                             | 4.3           |
| 5              | 386                                       | 20                             | 5.2           |
| 6              | 325                                       | 5                              | 1.5           |
| $\overline{7}$ | 457                                       | 25                             | 5.5           |
| 8              | 291                                       | 14                             | 4.8           |
|                | 3,170                                     | 130<br>¥                       | 4.1%          |

คารางที่ 5.4 ประสบการณ์ระหว่าง  $3 - 4$  ปี

คารางที่ 5.5 ประสบการณ์ระหว่าง 4 - 5 ปี

| คนที่          | จำนวนบัตรที่พิมพ์<br>ทั้งหมด | จำนวนบัตรที่เจาะผิด<br>ทั้งหมด | คิดเป็นร้อยละ |
|----------------|------------------------------|--------------------------------|---------------|
| 1              | 457                          | 14                             | 3.1           |
| $\overline{c}$ | 500                          | 28                             | 5.6           |
| $\overline{5}$ | 650                          | 16                             | 2.5           |
| $\overline{4}$ | 323                          | 19                             | 5.9           |
| 5              | 400                          | 19                             | 4.8           |
| $\epsilon$     | 450                          | 12                             | 2.7           |
| $\overline{7}$ | 400                          | 20                             | 5.0           |
| $\mathbf 8$    | 190                          | 6                              | 3.2           |
|                | 3,370                        | 134                            | 3.9%          |

6. จะพิจารณาอักราในการเจาะมักรผิด เพื่อให้เห็นชัดขึ้น จึงจะพิจารณา อัตราในการพิมพ์บัตรผิดในบัตร 1,000 ใบ ซึ่งข้อมูลจะเป็น ดังนี้

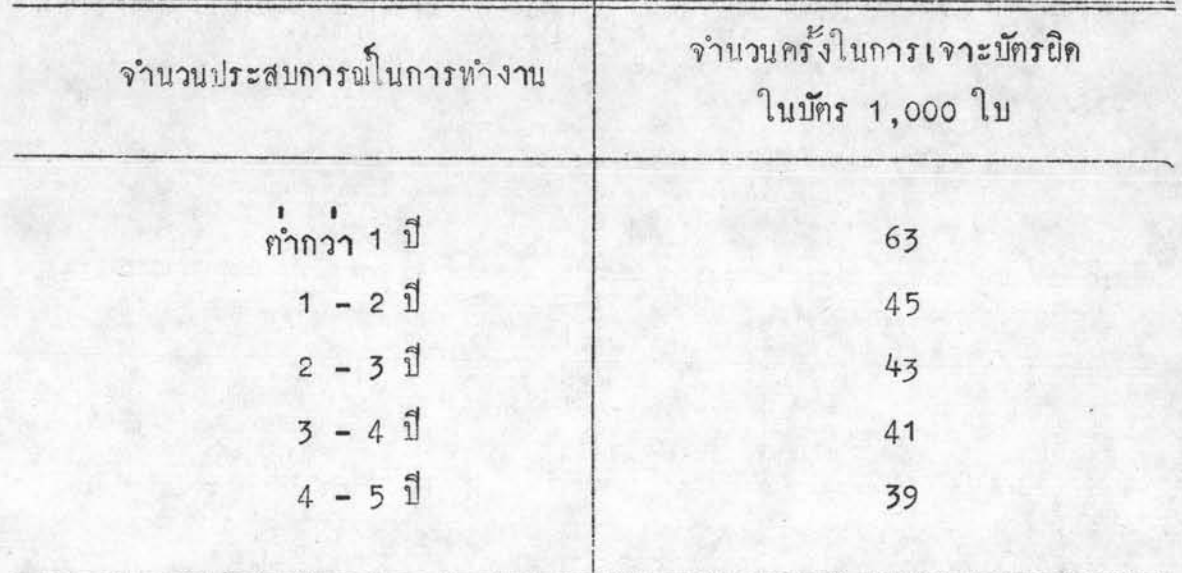

คารางที่ 5.6 คารางแสดงจำนวนครั้งในการเจาะบัครผิดในบัคร 1,000 ใบ

7. นำคาประสบการณ์ในการทำงาน กับจำนวนครั้งในการเจาะบัตรมาสร้าง<br>เส้นโค้ง (plot curve) ได้ตามรูปกราฟที่ 3 ซึ่งจะเห็นได้ว่า การเจาะบัตรผิดที่เป็น<br>ลักษณะของ Random Error จะอยูสวนบน ส่วนลางจะเป็นความผิดพลาดที่เกิดขึ้นในจักษณะ ที่เรียกว่า Systematic Error คังรูป

กราฟเลขที่ 3 โค้งแสดงความสัมพันธ์ระหว่างจำนวนครั้งในการเจาะบัตรผิดกับประสบการณ์

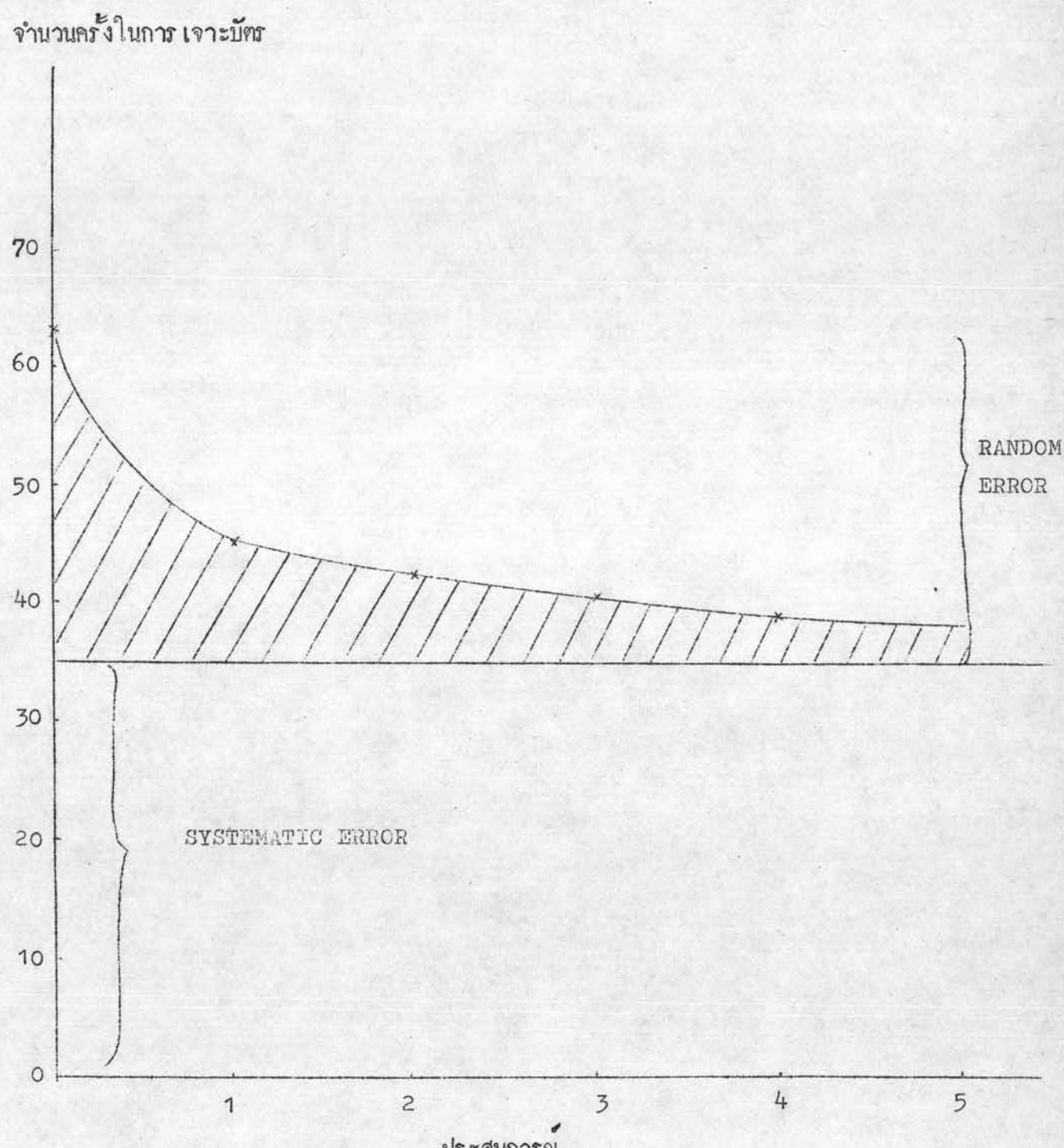

ประสบการณ

é

 $77\,$ 

8. คังนั้น เพื่อให้เห็นความผิดพลาคในการเจาะบัทรผิดที่เป็น Random ที่ชัดเจน จึงจะพิจารณาโดยตัดหวานผิดพลาดที่เกิดในลักษณะ systematic Error Error ออก นั่นคือ จะให**้กรา**:!มีความเชื่อมั่นได้ 96.5% หรือพิจารณาโดยตัด Systematic Error 000 3.5%

9. พิจารณาในการศัก Systematic Error ออก โดยให้เห็นชัดเจนขึ้น จึงพิจารณาจากในบัตร 1,000 ใบ คังนั้น จึงพิจารณาตัดออก 35 ใบ จึงได้ข้อมูลในการ สร้างกราฟ ดังนี้

คารางที่ 5.7 คารางแสดงจำนวนครั้งในการเจาะบัตรผิด ในบัตร 1,000 ใบ (ไมรวม ความผิดพลาดจาก Systematic

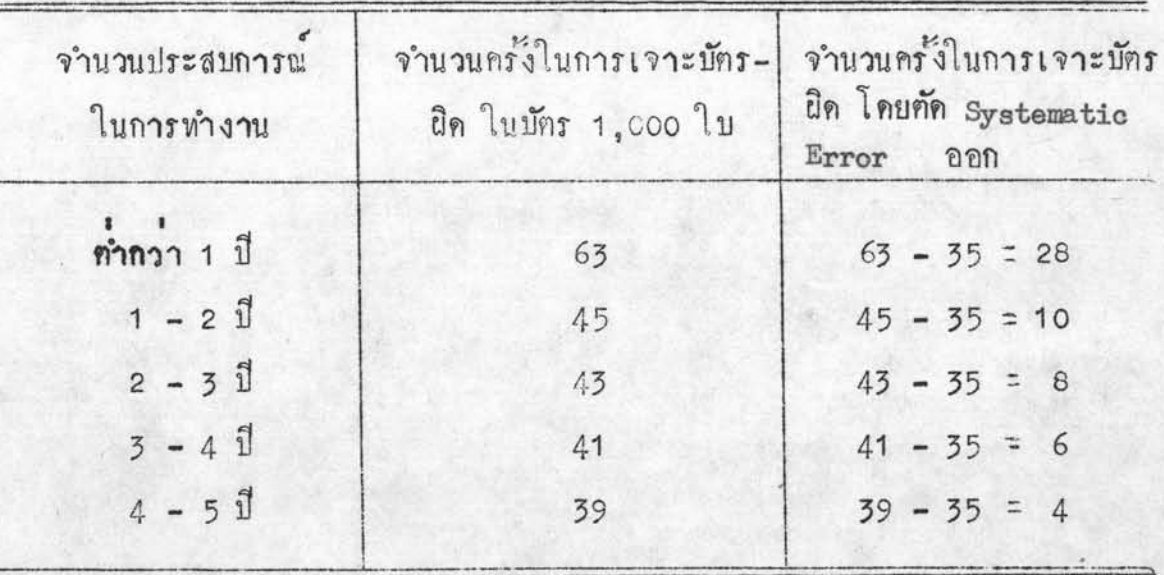

10. นำคาจำนวนประสบการณ์ในการทำงาน กับจำนวนครั้งในการเจาะบัตร-นิค โดยทัด Systematic Error ออก มาสร้างโคงได้ ดังนี้

78

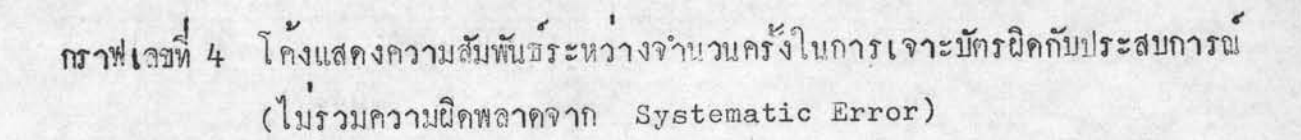

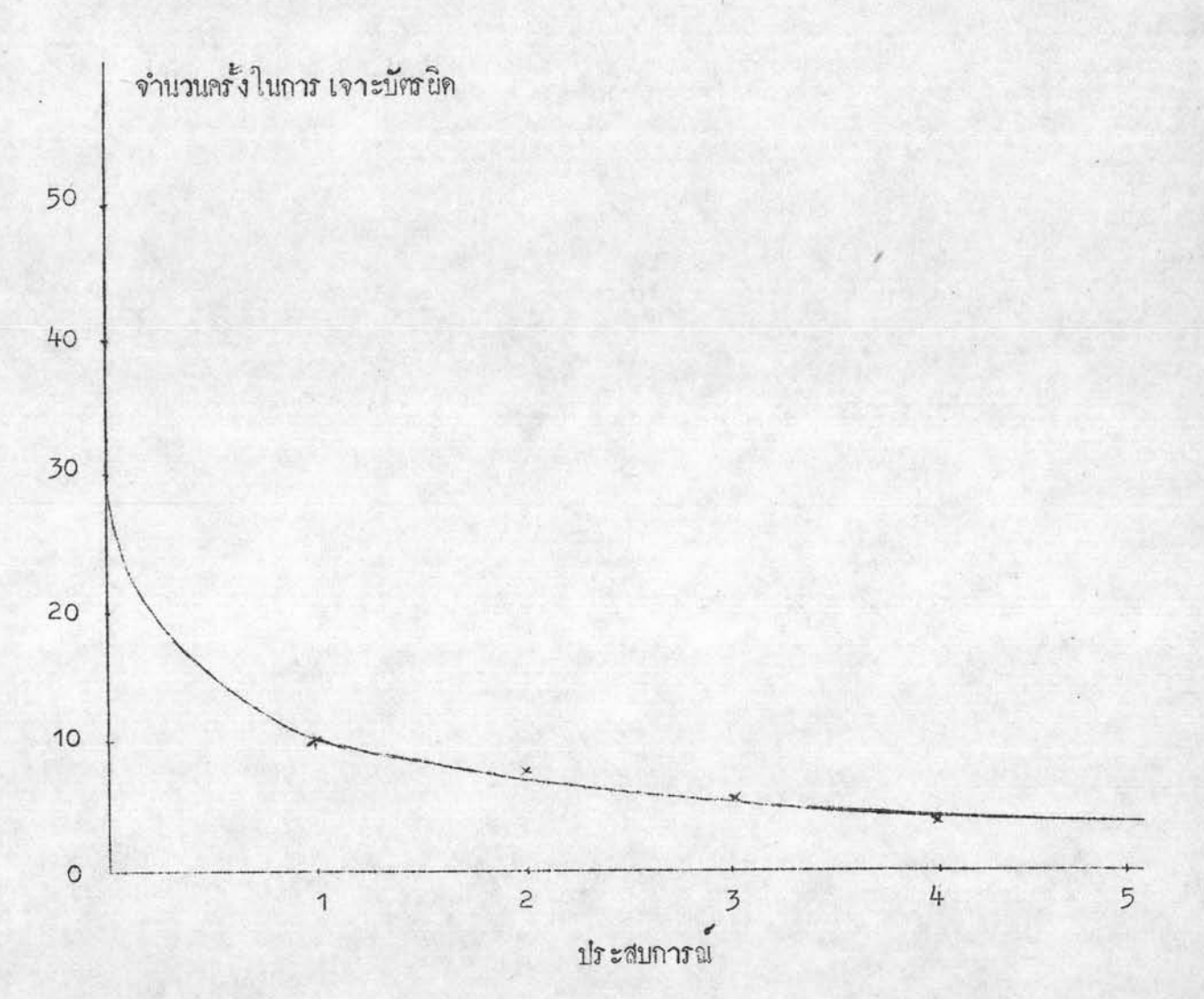

A

79

11. จากตารางที่ 5.7 นำมาหาคาจำนวนครั้งในการเจาะบักรผิดสะสม<br>และความน่าจะเป็นสะสม ซึ่งจะได้เป็นดารางใหม่ ดังนี้

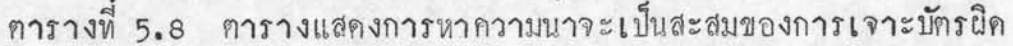

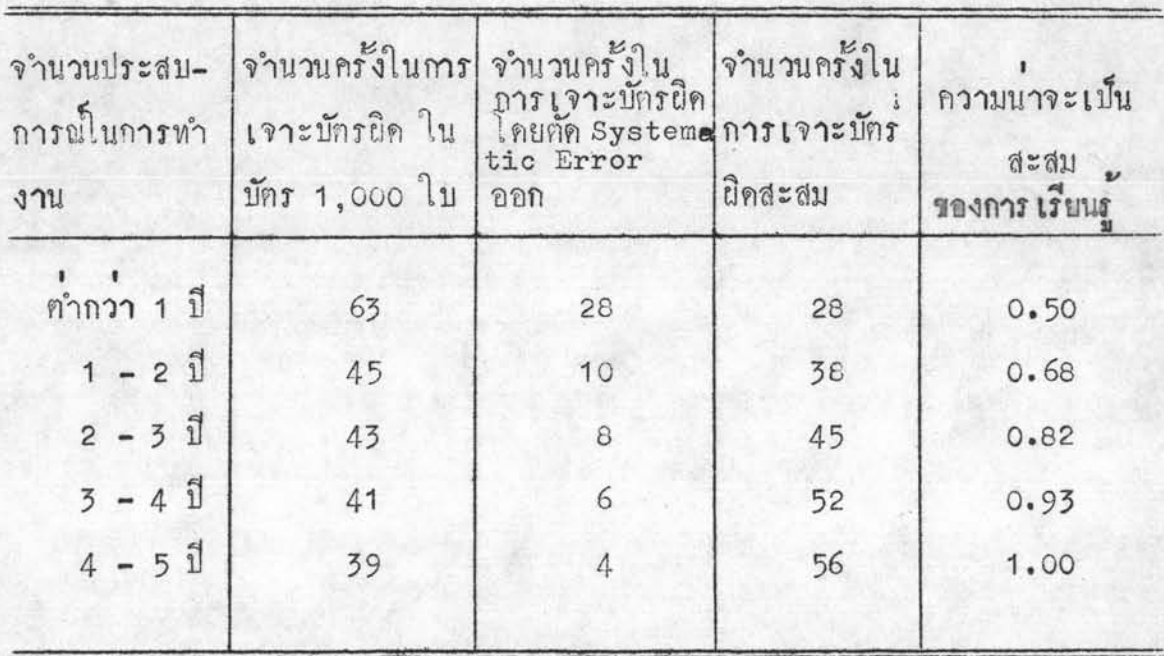

12. นำค่าจำนวนประสบการณ์ในการทำงาน กับความน่าจะเป็นสะสมมาสร้าง<br>เส้นได้ง จะได้เส้นโค้งดังรูปกราฟที่ 5 และรูปกราฟที่ได้นี้เอง เรียกว่า เส้นโค้งของการ เรียนรู้ทางค<sup>้</sup>านการเจาะบักร (Learning Curve) ซึ่งจะมีรูปฟังก์ชั้น เป็น

 $F(t) = 1 - e^{-\lambda t}$ 

กรา เ ตี๋ 5 โคงแสดงความสัมพันธ์ระหว่างความน่าจะเป็นสะสมกับประสบการณ์

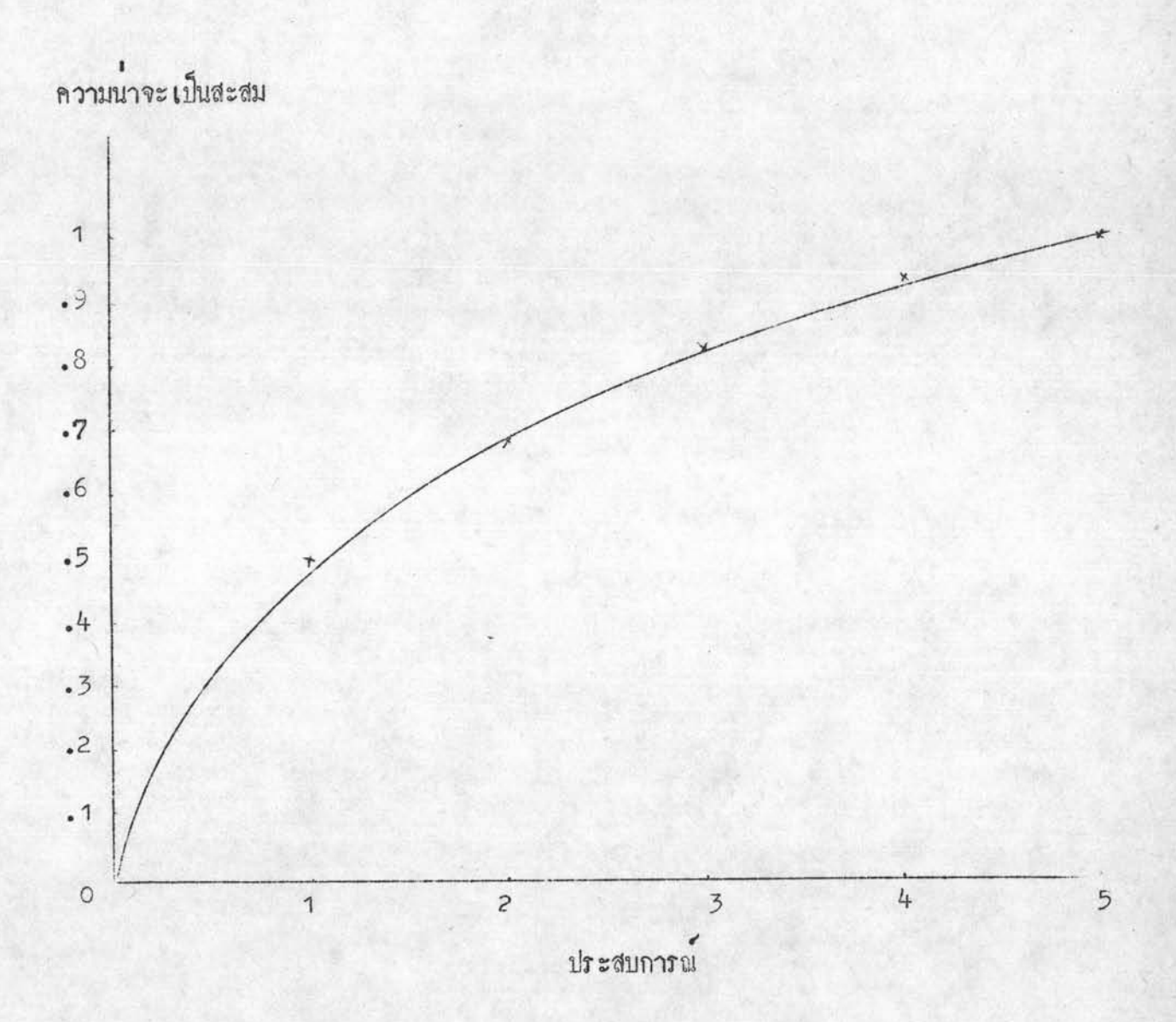

 $\leftarrow$ 

ø.